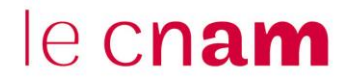

## **1. Ajouter une question à son test (quiz) : exemple d'une question « Vrai/Faux »**

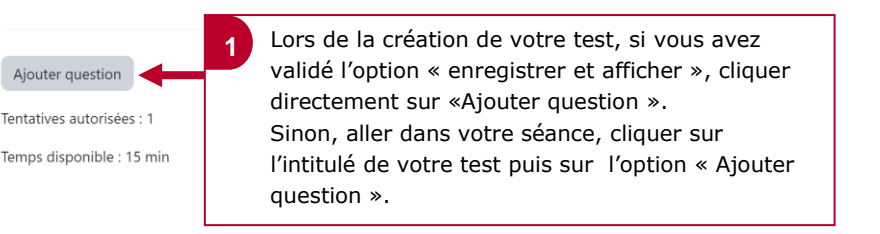

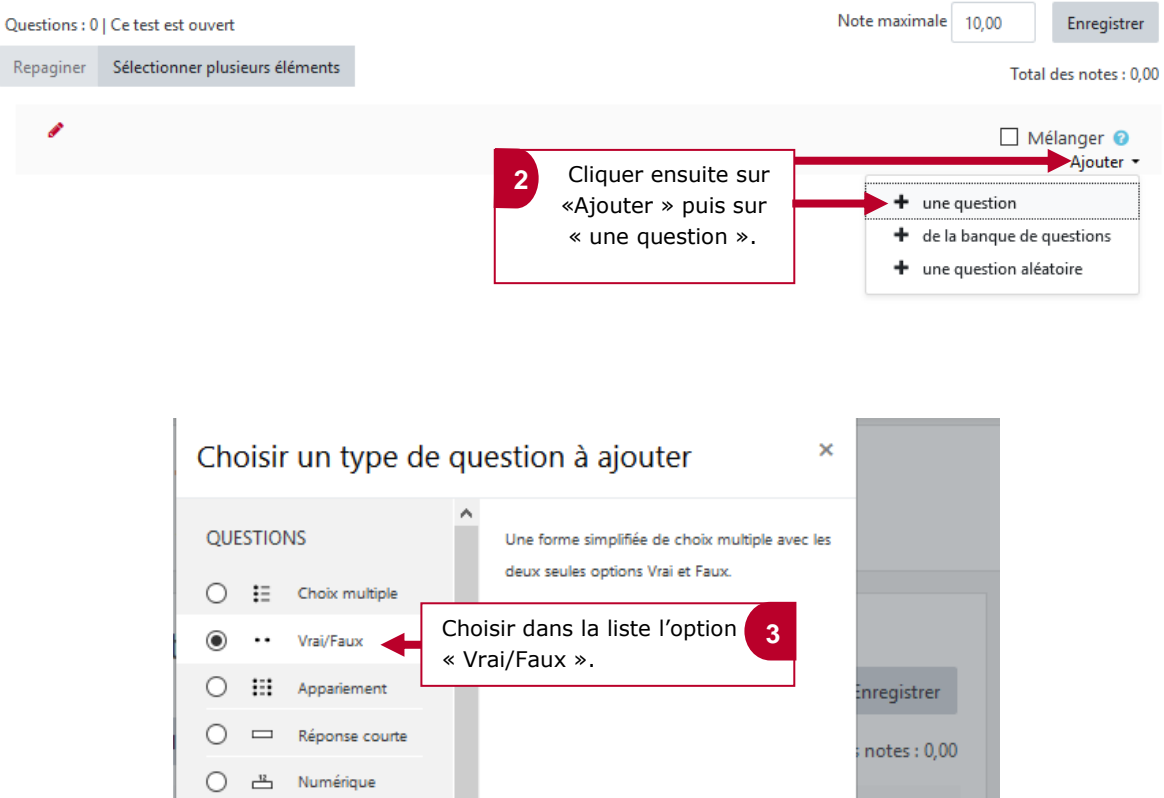

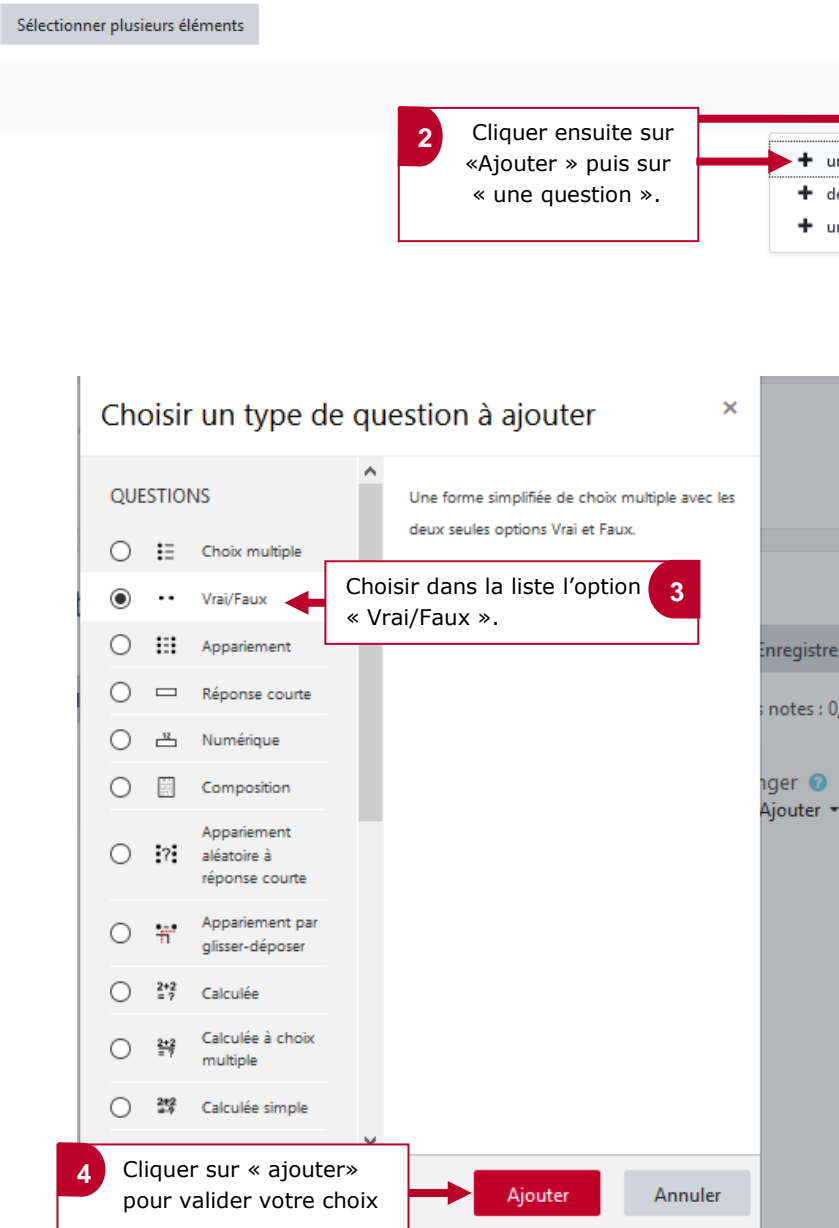

## le cnam

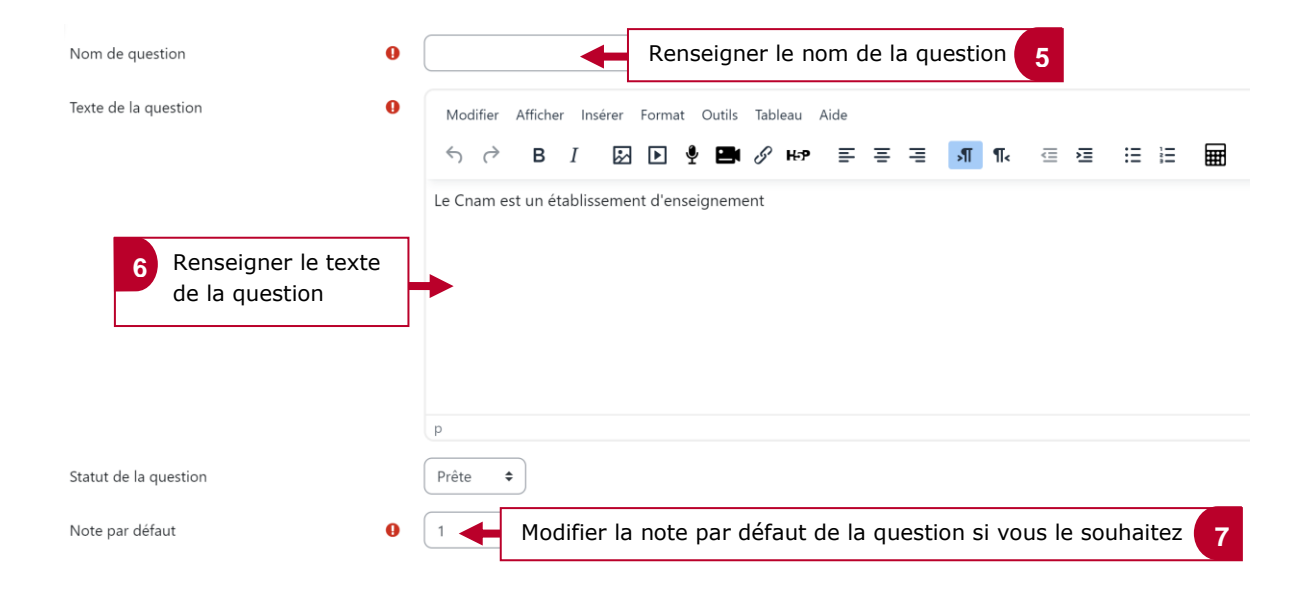

## **2. Paramétrer les choix de réponses**

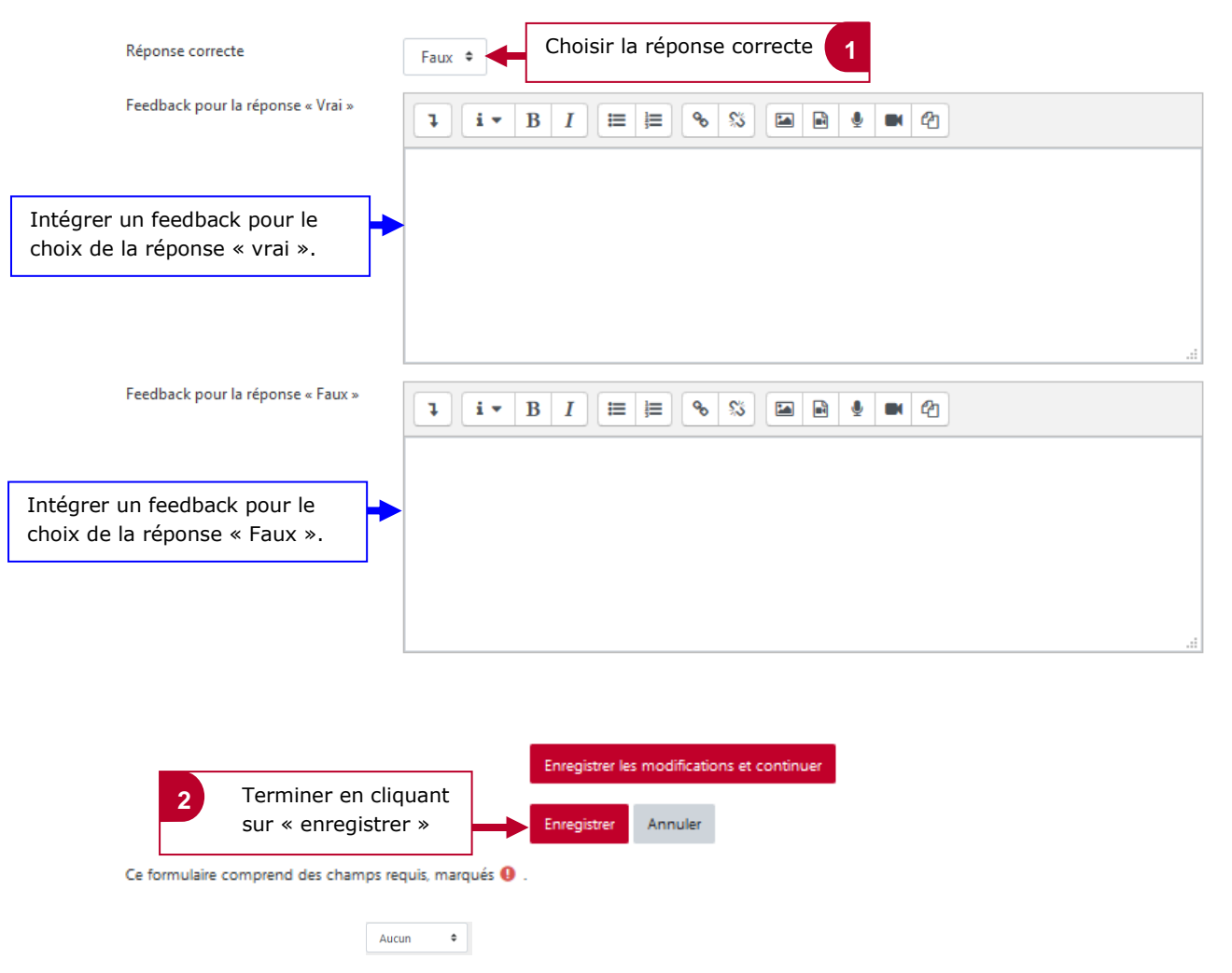